# **Szczegółowe parametry druku**

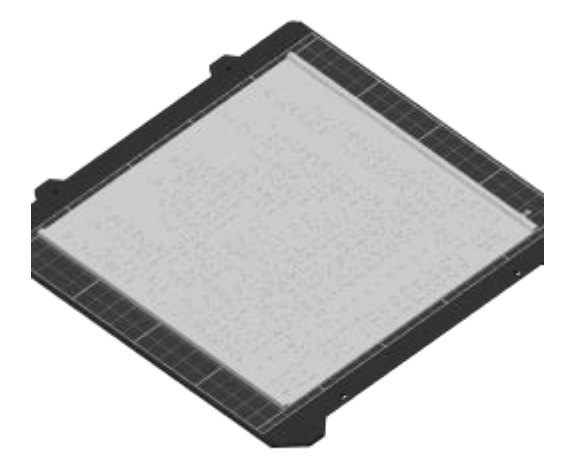

Plik danych: **podzial-administr-wojew-legenda.3mf**

#### **Kategorie parametrów:**

- Parametry temperaturowe ↓
- Warstwy i obrysy ↓
- Wypełnienie ↓
- Prędkość druku ↓
- Parametry ekstruzji ↓
- Parametry retrakcji ↓
- Parametry podpór ↓
- Dynamiczna zmiana parametrów (zakresy wysokości) ↓
- Niestandardowy G-code dla określonych wysokości ↓

#### **Parametry temperaturowe ↑**

Ustawienia Filamentu -> Filament

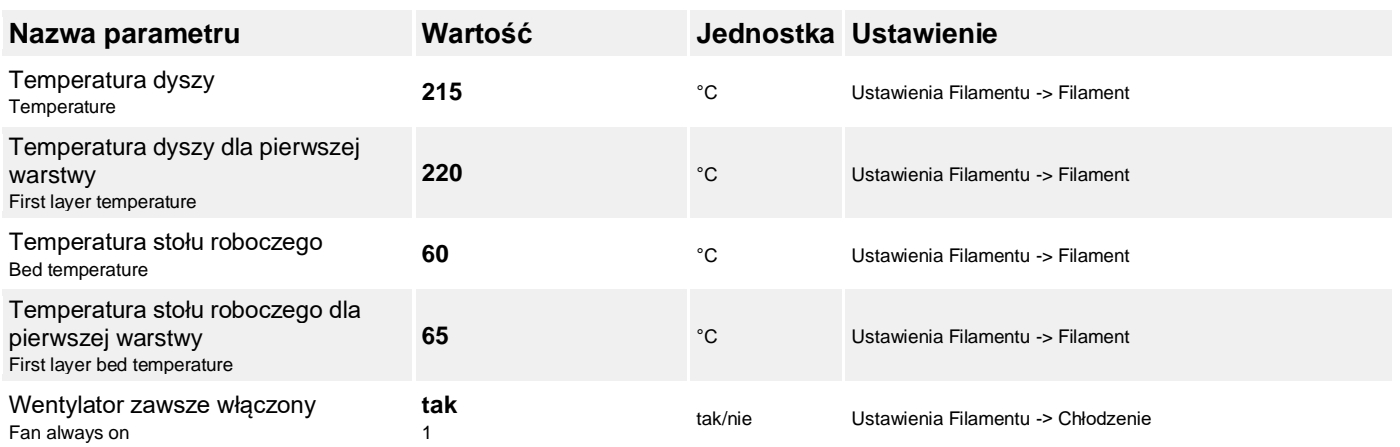

### **Warstwy i obrysy ↑**

Ustawienia Druku -> Warstwy i obrysy

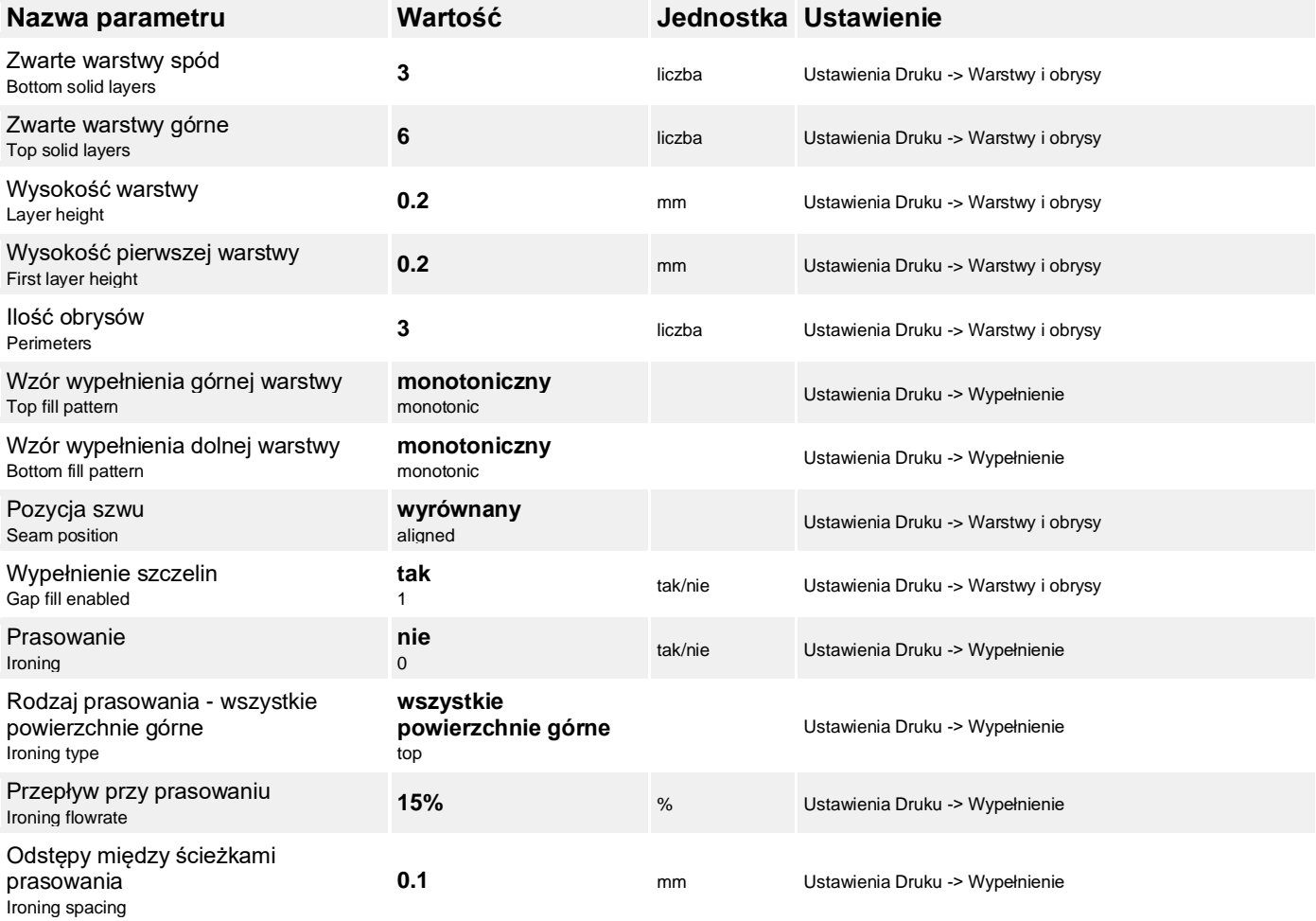

### **Wypełnienie ↑**

Ustawienia Druku -> Wypełnienie

![](_page_1_Picture_322.jpeg)

### **Prędkość druku ↑**

Ustawienia Druku -> Prędkość

![](_page_1_Picture_323.jpeg)

![](_page_2_Picture_307.jpeg)

# **Parametry ekstruzji ↑**

Ustawienia Filamentu -> Filament

![](_page_2_Picture_308.jpeg)

# **Parametry retrakcji ↑**

Ustawienia Drukarki -> Ekstruder

![](_page_3_Picture_339.jpeg)

### **Parametry podpór ↑**

Ustawienia Druku -> Materiał podporowy

![](_page_3_Picture_340.jpeg)

# **Dynamiczna zmiana parametrów (zakresy wysokości) ↑**

#### **Zakres 1 (1,2 - 1,8 mm)**

![](_page_3_Picture_341.jpeg)

#### **Zakres 2 (1,8 - 4 mm)**

![](_page_3_Picture_342.jpeg)

### **Niestandardowy G-code dla określonych wysokości ↑**

![](_page_4_Picture_140.jpeg)

![](_page_4_Picture_2.jpeg)

**Fundusze Europejskie** Wiedza Edukacja Rozwój

![](_page_4_Picture_4.jpeg)

Rzeczpospolita<br>Polska

Unia Europejska Europejski Fundusz Społeczny

![](_page_4_Picture_7.jpeg)

Projekt 'Uniwersytet dla wszystkich - level-up' nr POWR.03.05.00-00-A067/19-00 współfinansowany ze środków Unii Europejskiej w ramach Europejskiego Funduszu Społecznego z Programu Operacyjnego Wiedza Edukacja Rozwój.

![](_page_4_Picture_9.jpeg)

UNIWERSYTET WARSZAWSKI

![](_page_4_Picture_11.jpeg)

![](_page_4_Picture_12.jpeg)

Biuro ds. Osób z Niepełnosprawnościami Dział adaptacji materiałów dydaktycznych ul. Dobra 55, 00-312 Warszawa pokój 0.070, parter tel. 22 55 24 222, email: bon@uw.edu.pl